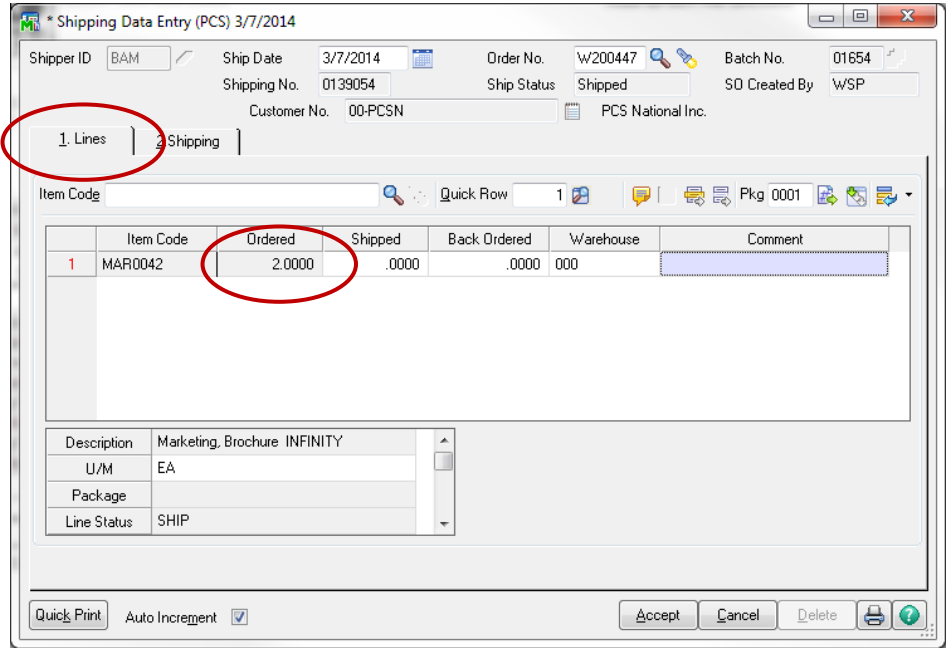

## **Shipping Tab:** after both items ship, which is correct **Shipping Tab:** after one item ships.

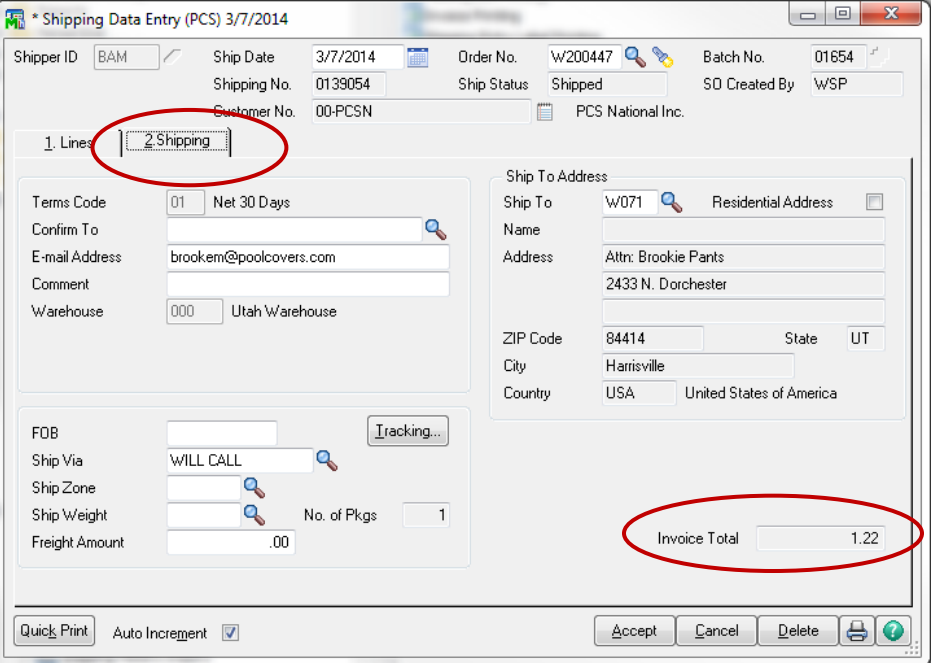

## Shipping Date Entry: **Lines Tab shipping Tab**: Shows **Invoice Total** as Zero, even though the credit card was ran (Nothing selected as shipped yet)

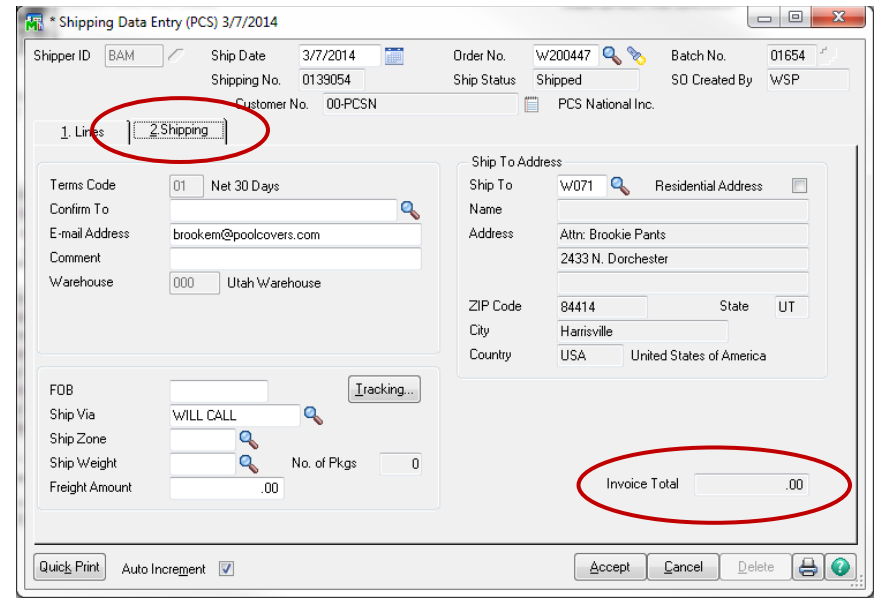

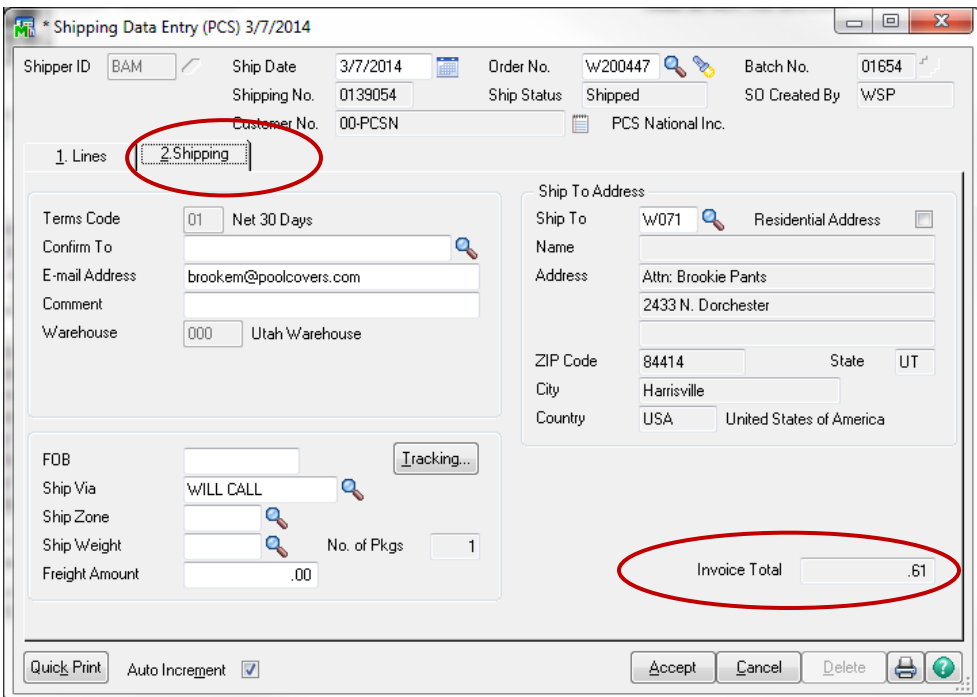

**Sales Order Entry**: Shows CC Transaction and Correct Order Total immediately after order was placed.

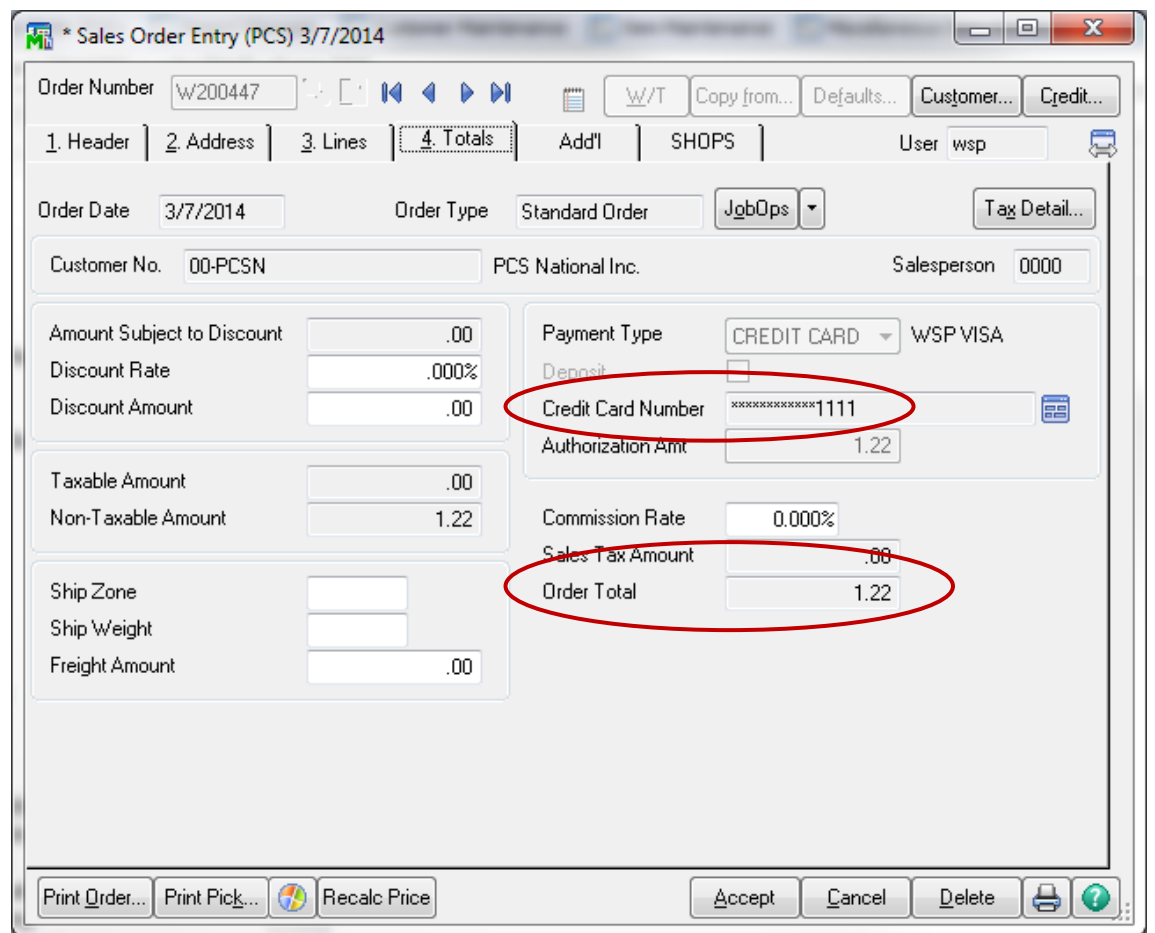

We must have the entire credit card transaction pull through to the customer's account in MAS no matter if the item has shipped or not.